## *PATMOS-x High Level Flowchart for the main executable clavrxorb*

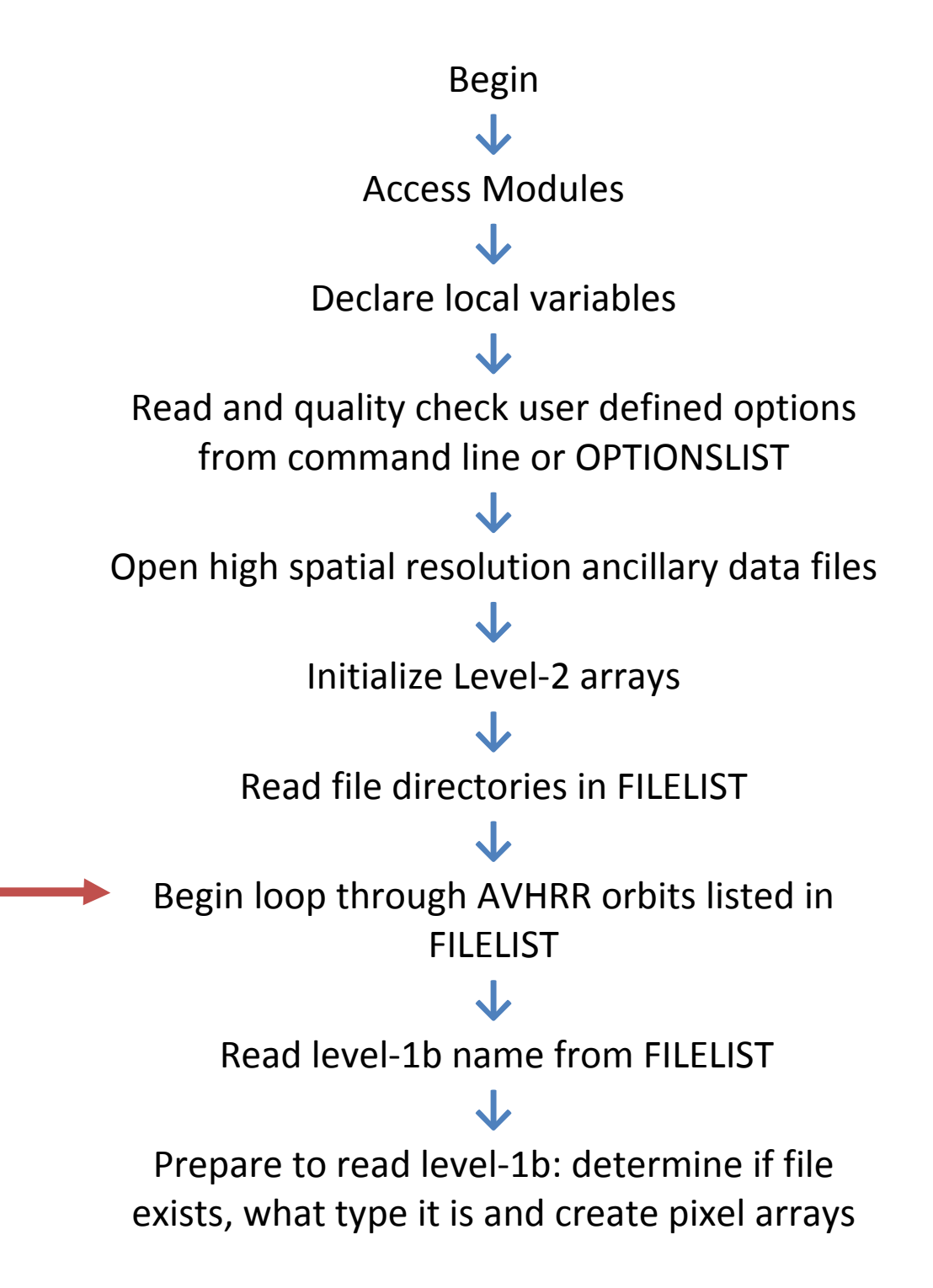

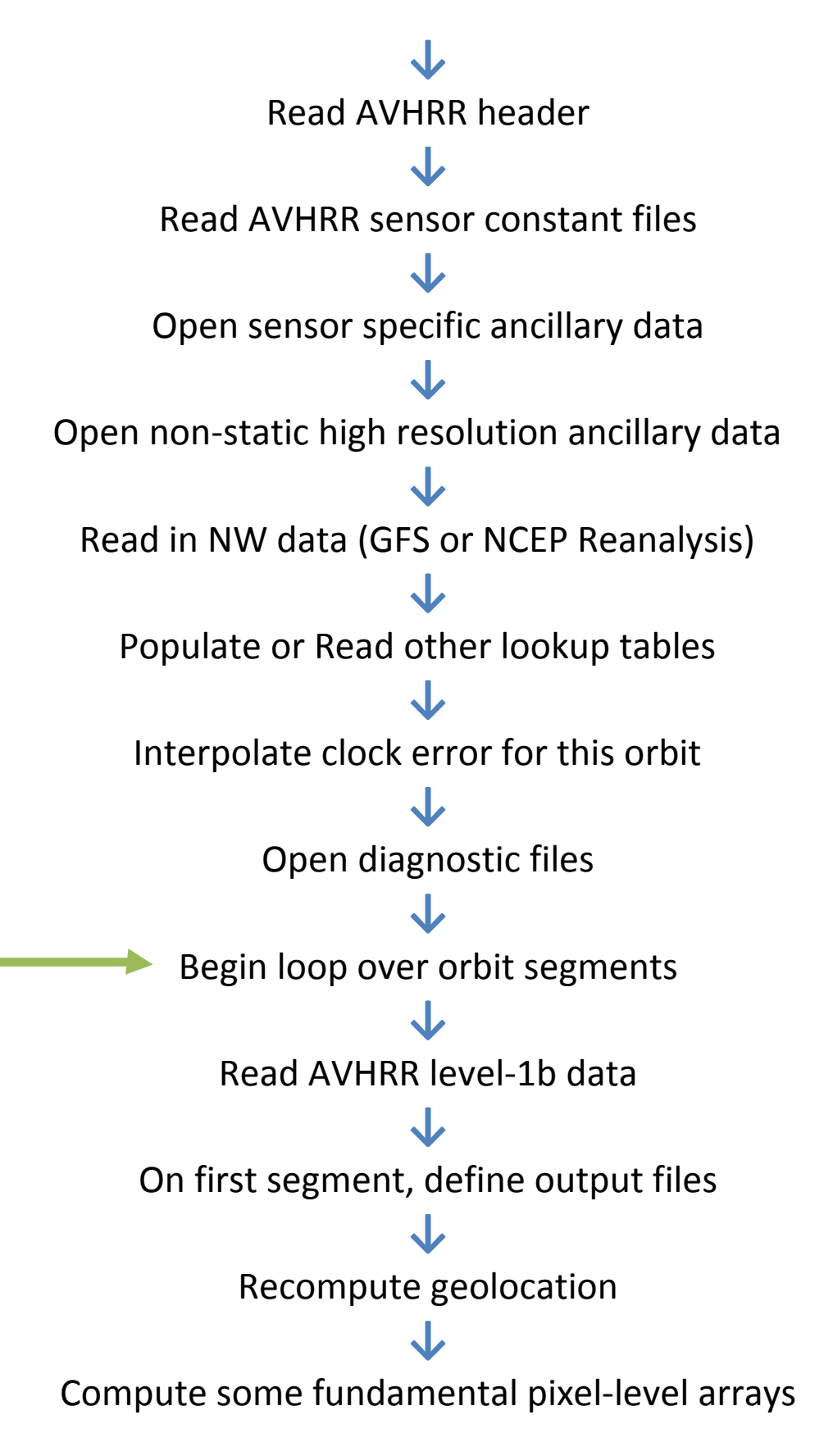

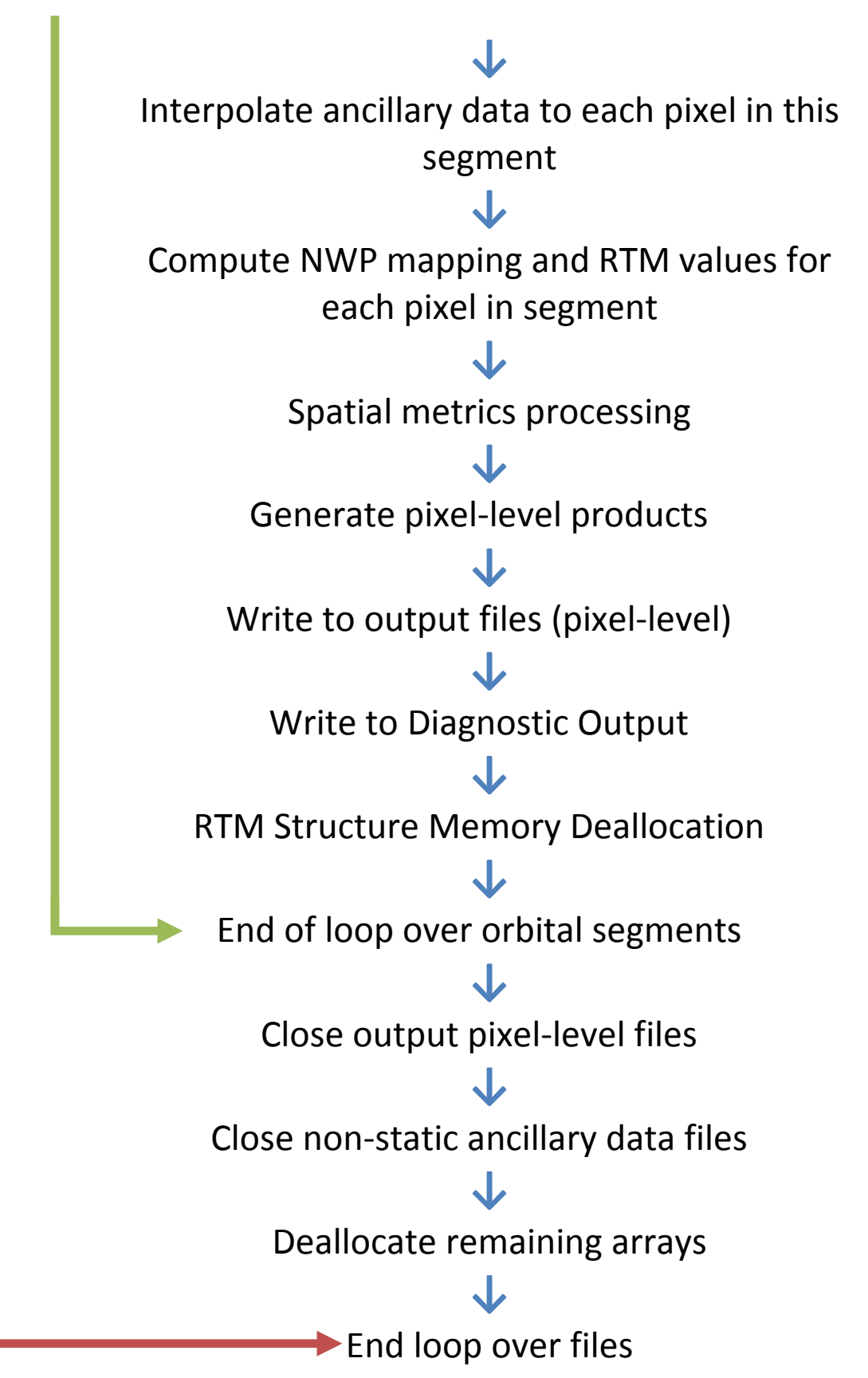

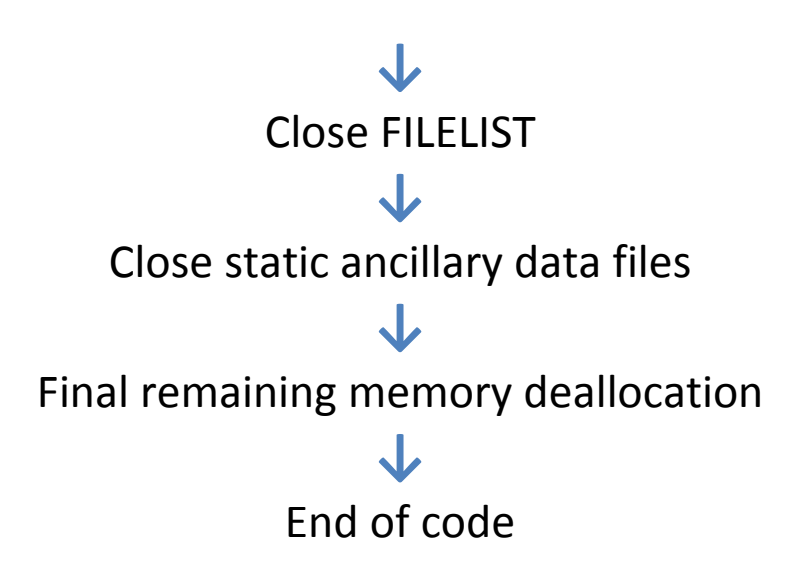